<span id="page-0-0"></span>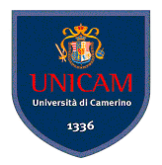

## ANTLR Basics

#### Andrea Polini, Luca Tesei

Formal Languages and Compilers MSc in Computer Science University of Camerino

(Formal Languages and Compilers) **[ANTLR Basics](#page-25-0)** ANTLR Basics CS@UNICAM 1/26

 $QQ$ 

4 ロ ト ィ *同* ト

 $\sim$ E K -41

## Compiler Phases in ANTLR4

#### Phases

ANTLR4 follows the usual conceptual structure of a generic compiler that we have seen in this course

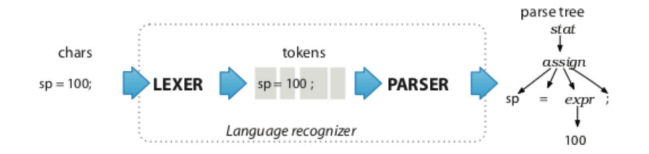

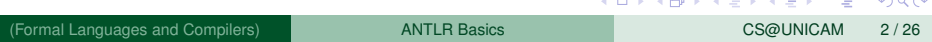

## Grammars and Parsers in ANTLR4

#### Grammar Definitions

Rules defines non-terminal symbols starting with lower-case letters

```
assign : ID '=' expr ';' ; // match an assignment statement like "sp = 100;"
```
#### Grammar Implementation

ANTLR4 essentially creates a Recursive Descent Parser for the given grammar

```
// assign: ID := 'expr':':void assign() { // method generated from rule assign
   match(ID);// compare ID to current input symbol then consume
   match('="expr();
                   // match an expression by calling expr()
   match(';'):
٦
```
(Formal Languages and Compilers) [ANTLR Basics](#page-0-0) CS@UNICAM 3 / 26

 $\Omega$ 

イロト イ押 トイラト イラト

## Lookaheads

#### Lookaheads

ANTLR4 autonomously decide how many lookaheads are needed to take parsing decision (even the whole text!)

```
/** Match any kind of statement starting at the current input position */
                  // First alternative ('|' is alternative separator)
stat: assign
                    // Second alternative
    l ifstat
    Whilestat
   \cdots
```
#### Left Recursion

ANTLR4 accepts left recursive grammars and handles them transparently!

```
void stat() \ellswitch ( « current input token » ) {
                        CASE ID : assign(); break;
                        CASE IF : ifstat(): break: // IF is token type for keyword 'if'
                        CASE WHILE : whilestat(): break:
                         \cdotsdefault
                                  : «raise no viable alternative exception»
                                                                                りょうほう
                                                                                                \Omega(Formal Languages and Compilers) ANTLR Basics CS@UNICAM 4 / 26
```
# **Ambiguity**

#### **Ambiguity**

ANTLR4 accepts ambiguous grammars, but it cannot decide alone on which parse tree to generate for ambiguous sentences

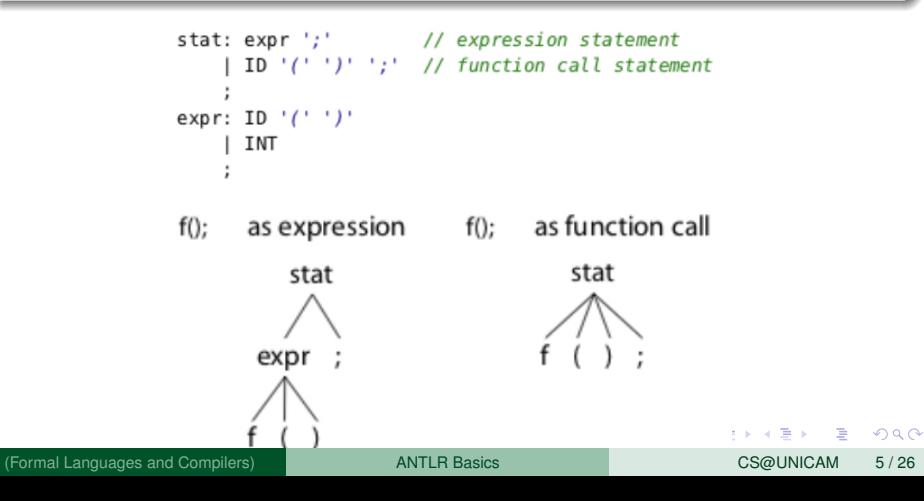

## Ambiguity

- ANTLR4 will create, for an ambiguous sentence, the first parse tree that can be generated
- The order in which the rules are written in the .g4 file matters!
- In case of multiple choices the first rule is applied
- In case of fail, backtrack!

This resolves also possible ambiguities in LEXER (rules defining symbols starting with upper-case letters):

```
BEGIN : 'begin' ; // match b-e-q-i-n sequence; ambiguity resolves to BEGIN
TD
     : [a-z]+ : // match one or more of any lowercase letter
```
 $\Omega$ 

イロト イ押 トイラト イラト

## Semantic Analysis and Code Generation

- ANTLR4 permits the definition of Syntax Directed Translation Schemes
- However, the main and preferred way to implement actions associated to parsing is through walking or visiting the generated parse tree
- This has a lot of advantages in modularity and re-usability

#### ANTLR4 Java Classes

- ANTLR4 creates by default Java code for a given .g4 file
- **Some ANTLR4 classes are** CharStream, Lexer, Token, Parser and ParseTree

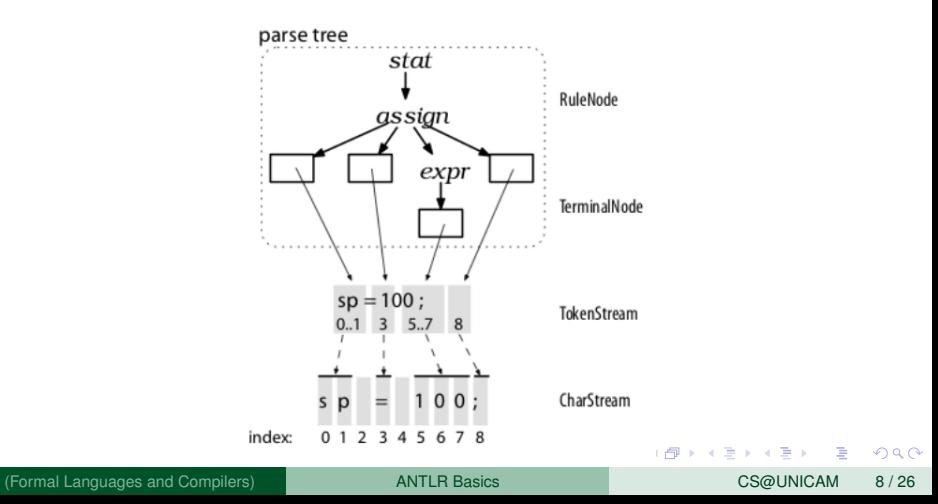

#### ANTLR4 Java Classes for Rules

- ANTLR4 creates specific subclasses for each symbol
- This facilitates accessing to the subtrees

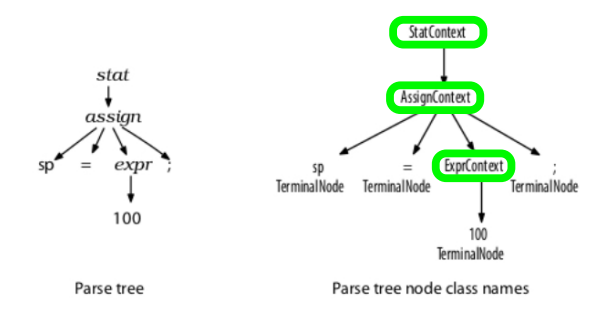

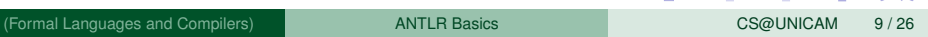

イロト イ押 トイラ トイラトー

D.

 $QQ$ 

## Run-time tree walking

- By default ANTLR4 generates a parse tree *listener* interface
- This responds to events triggered by the built-in tree walker
- The built-in tree walker performs a dept-first left-to-right visit of the parse tree
- **For each node rule** name two methods enterName () and exitName() are created:

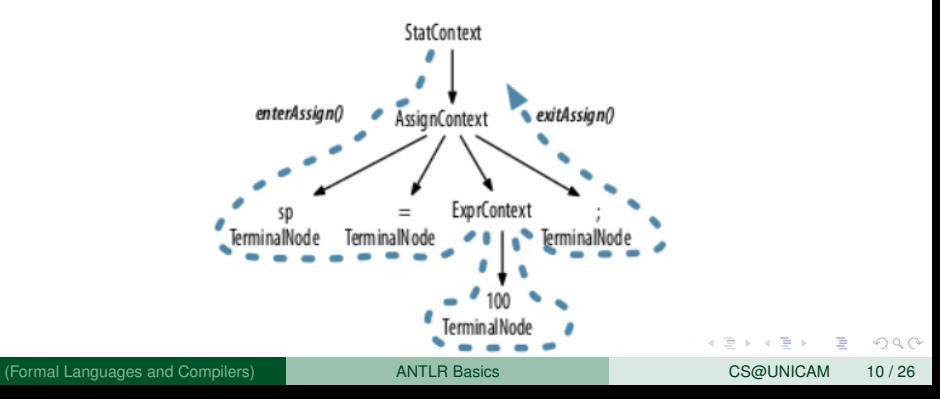

#### Run-time tree walking

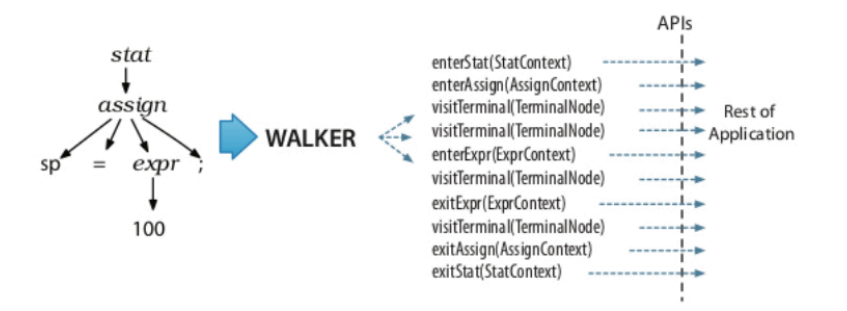

 $299$ 

Bara B

 $\leftarrow$   $\leftarrow$   $\leftarrow$ 

 $\mathcal{A}$ 

4 D.K.

#### Run-time tree visitors

- We can also decide a particular order in which the tree is visited, different from the standard one
- Call ANTLR4 with -visitor option
- It generates a visit method for each rule name
- **•** Inside the code we have to make explicit calls to the other visit methods

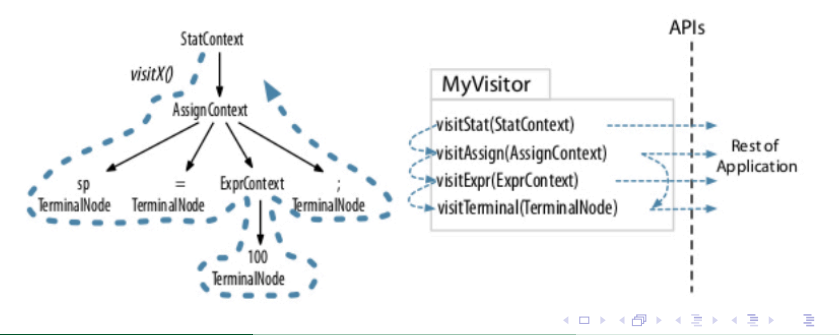

(Formal Languages and Compilers) [ANTLR Basics](#page-0-0) CS@UNICAM 12 / 26

#### Starter Project

- Let's create the first application
- We want to parse integer lists inside possibly nested curly braces:

 $\{1, 2, 3\}$  or  $\{1, \{2, 3\}, 4\}$ 

- We want to produce corresponding strings of Unicode characters
- E.g.,  $\{1, 2, 3\}$  is translated to "\u0001\u0002\u0003"

```
starter/Arraylnit.g4
/** Grammars always start with a grammar header. This grammar is called
 * ArrayInit and must match the filename: ArrayInit.g4
 *grammar ArrayInit;
1*** A rule called init that matches comma-separated values between \{.\,,.\,\}. */
init : '{' value (',' value)* '}' : // must match at least one value
/** A value can be either a nested array/struct or a simple integer (INT) */
value : init
      1 INT
// parser rules start with lowercase letters, lexer rules with uppercase
INT : [0-9]+ ; // Define token INT as one or more digits
WS : [ \t\r\n]+ -> skip ; // Define whitespace rule, toss it out
                                                      イロト イ押ト イヨト イヨト ニヨ
```
(Formal Languages and Compilers) [ANTLR Basics](#page-0-0) CS@UNICAM 13 / 26

## Starter Project

#### • Let's run ANTLR4 and produce the stub code:

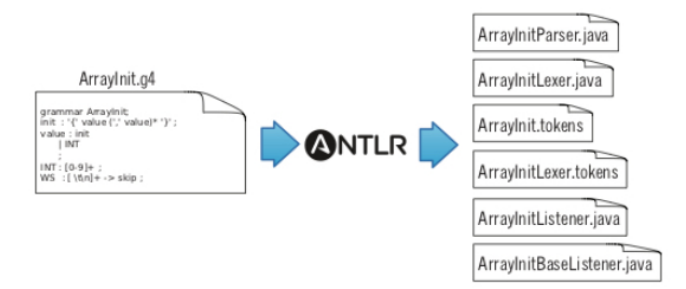

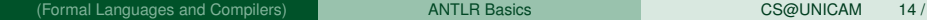

Þ

 $298$ 

**K ロメ K 御 メ K 君 メ K 君 X** 

## Starter Project

- **Analyse the code**
- Create simple Test class
- Create a subclass to define actions at enter and exit of the rules
- Create a class for realising the translation

#### Expressions Project

- Let's create an ANTLR4 project for a desk calculator
- It will parse sequences of expressions and will print the corresponding value

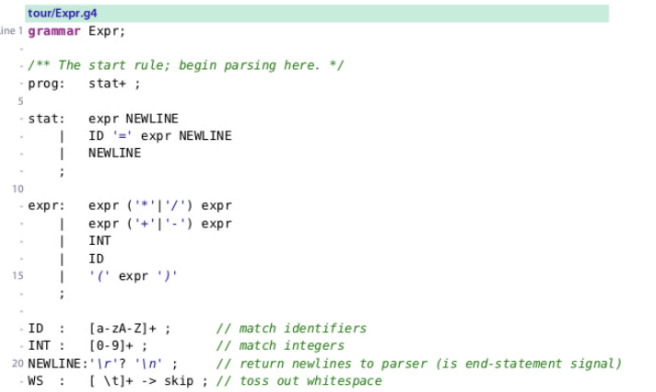

 $\Omega$ 

Bara B

4 D > 4 O +

#### • ANTLR4 permits to import grammars

Very useful for modularity

```
tour/LibExpr.q4
grammar LibExpr:
                         // Rename to distinguish from original
import CommonLexerRules; // includes all rules from CommonLexerRules.g4
/** The start rule; begin parsing here. */
prog:
        stat+ :
```
 $\Omega$ 

イロト イ押ト イヨト イヨト

## Handling Errors

- ANTLR4 automatically handles errors
- The standard behaviour can be customised (advanced topic)

```
\Rightarrow $ grun LibExpr prog -qui
\Rightarrow (1+2)
\Rightarrow 34*69
\Rightarrow Eo<sub>r</sub>
```
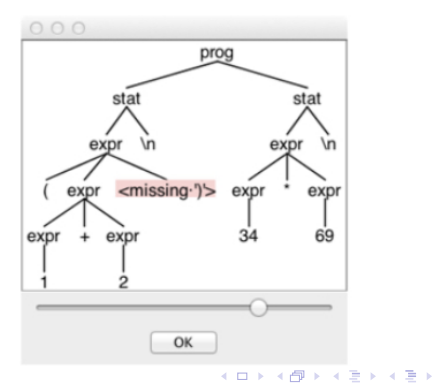

E

## Rule labeling

When rules have alternatives it is better to give names to them

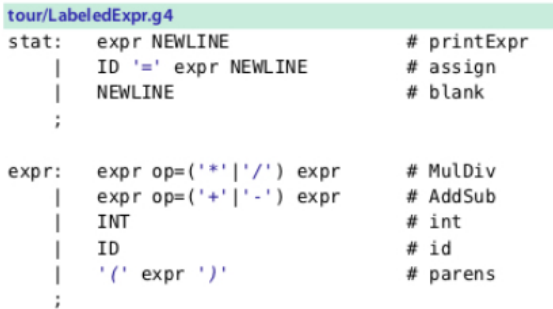

-41

 $\Omega$ 

 $\leftarrow$   $\Box$   $\rightarrow$   $\leftarrow$   $\leftarrow$   $\Box$   $\rightarrow$ 

## Calculator Implementation with Visitor

#### Let's implement the calculator using the Visitor Pattern

#### $\Rightarrow$  \$ antlr4 -no-listener -visitor LabeledExpr.q4

First, ANTLR generates a visitor interface with a method for each labeled alternative name.

```
public interface LabeledExprVisitor<T> {
    T visitId(LabeledExprParser.IdContext ctx);
                                                         # from label id
    T visitAssign(LabeledExprParser.AssignContext ctx): # from label assign
    T visitMulDiv(LabeledExprParser.MulDivContext ctx);
                                                         # from label MulDiv
    \cdotsł
```
 $\Omega$ 

医下す 医下

 $1.71 \times 1.71 \times$ 

## Calculator Implementation with Visitor

- **Subclass** LabeledExprBaseVisitor<T> with T as Integer
- Redefine the behaviour of the visit methods
- Create a class with a main that creates a visitor object and visits a parse tree
- **•** See Code...

## Translator from Java classes to Java interfaces

- Let's implement a translator that can parse Java files!
- $\bullet$  We are given a Java grammar specification Java.g4
- The translator has to transform the code of a Java class into a code for a Java interface containing the same methods without implementation
- Any comment appearing within the method signature must be retained

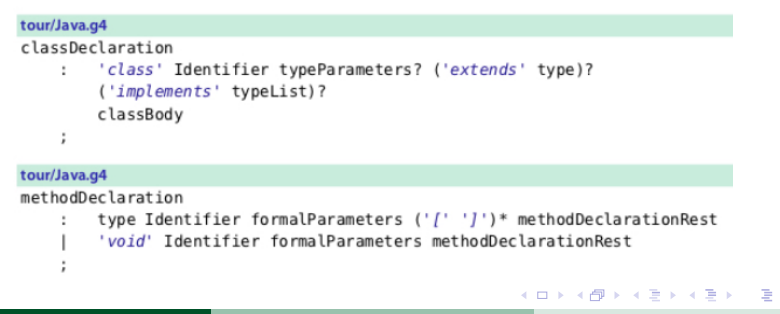

#### Translator from Java classes to Java interfaces

```
tour/Demo.java
import java.util.List;
import java.util.Map;
public class Demo {
        void f(int x, String y) { }int[ ] g//*no args*/) { return null; }List<Map<String, Integer>>[] h() { return null; }
ł
```
must produce (see code):

```
tour/IDemo.java
interface IDemo {
        void f(int x, String y);
        int[ ] q//*no args*/);List<Map<String, Integer>>[] h();
ł
```
 $\Omega$ 

( ロ ) ( *同* ) ( ヨ ) ( ヨ )

## Implementing an SDT in ANTLR4

- Let's implement a translator that parses a csv text file with tab as separator
- We want to select the data values of a particular column

![](_page_23_Picture_41.jpeg)

Base grammar:

```
file: (row NL)+ : // NL is newline token: '\r'? '\n'
row : STUFF+ ;
```
 $\Omega$ 

イロト イ押ト イヨト イヨト

## Implementing an SDT in ANTLR4

Enriched grammar with code

```
tour/Rows.g4
grammar Rows:
@parser::members { // add members to generated RowsParser
    int col;
    public RowsParser(TokenStream input, int col) { // custom constructor
        this(input):
        this,col = col:\mathcal{Y}\mathcal{E}file: (row NL)+ :
row
locals [int i=0]
    \pm (
         STUFF
          $i++;if (Si == col) System.out.println(STUFF.text);
          \mathcal{F})+\ddot{\phantom{1}}TAB : '\t' -> skip ; // match but don't pass to the parser
   : '\r'? '\n' ; // match and pass to the parser
NL
STUFF: ~[\t\r\n]+ ; // match any chars except tab, newline
```
œ.

 $\Omega$ 

イロト イ押 トイラト イラト

### <span id="page-25-0"></span>Implementing an SDT in ANTLR4

#### • Running the parser (see code)

#### tour/Col.java

RowsLexer lexer =  $new$  RowsLexer(input):  $CommonTokenStream$  tokens = new  $CommonTokenStream$  (lexer):  $int col = Integer.valueOf(args[0]):$ RowsParser parser = new RowsParser(tokens, col): // pass column number! parser.setBuildParseTree(false): // don't waste time bulding a tree parser.file(); // parse

 $\Omega$ 

イロト イ押 トイラト イラト